## City of Shibetsu How to connect to Wi-Fi in case of a disaster  $\sim$ For smartphones and tablets $\sim$

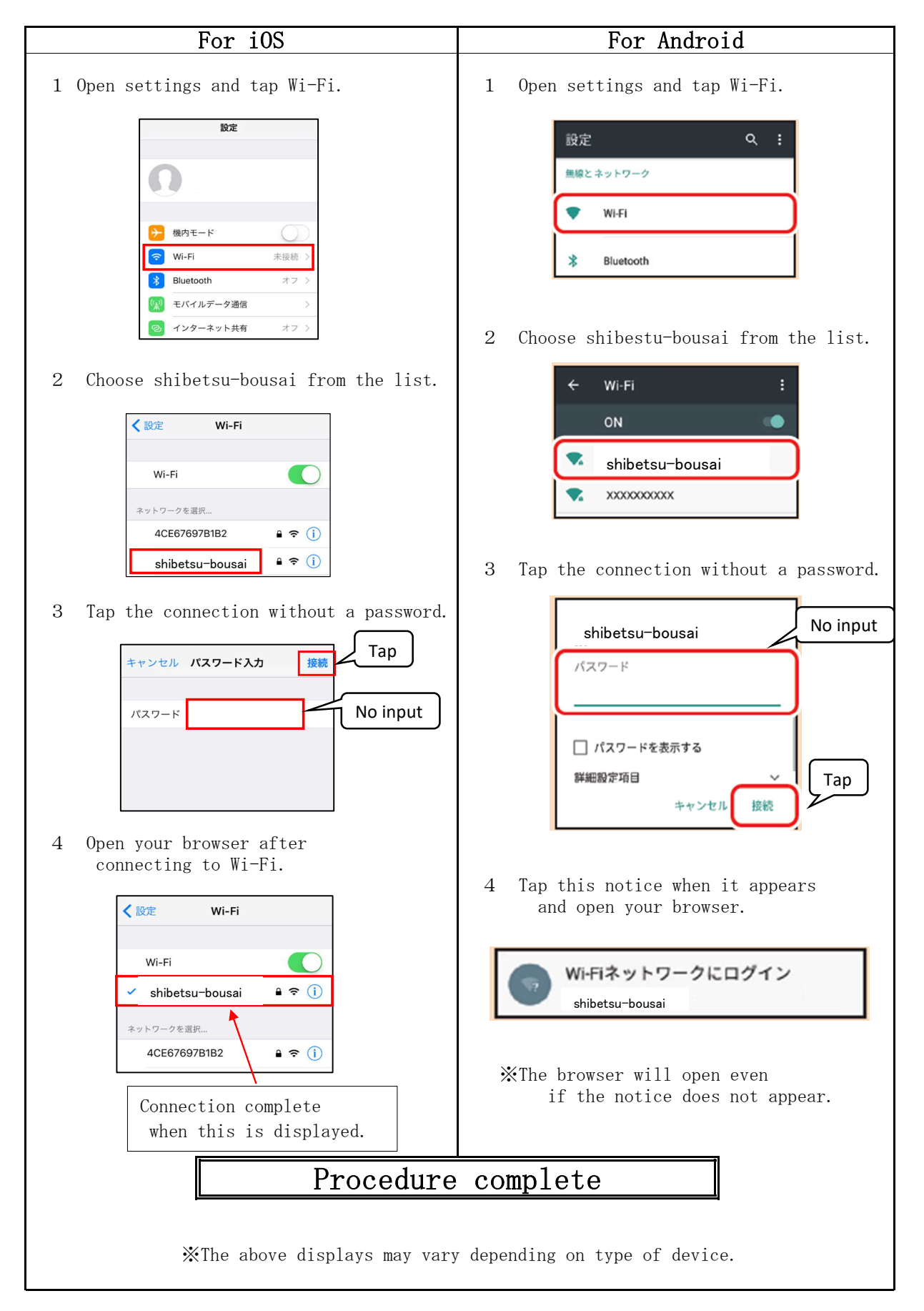